## SAP ABAP table BBP\_PDS\_CND\_DIFF\_FLAT {Different Conditions Flat Structure}

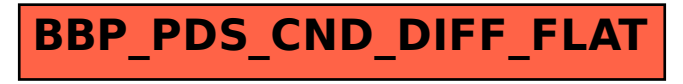